# **fazer download do betano**

- 1. fazer download do betano
- 2. fazer download do betano :link de indicação pixbet
- 3. fazer download do betano :melhores sites de aposta para ganhar dinheiro

### **fazer download do betano**

#### Resumo:

**fazer download do betano : Bem-vindo ao paraíso das apostas em mka.arq.br! Registre-se e ganhe um bônus colorido para começar a sua jornada vitoriosa!** 

contente:

Apostar na Betano »

Apostas ao vivo no app Betano

Após concluir o cadastro, entrar na fazer download do betano conta e receber o bônus, saiba como fazer a fazer download do betano primeira aposta no Betano app:

Primeiramente, escolha uma modalidade esportiva no menu superior do app Em fazer download do betano seguida, verifique os eventos disponíveis e selecione uma partida O próximo passo é escolher o mercado de apostas Confira as odds e defina o valor que deseja apostar Por fim, confirme a fazer download do betano aposta tocando em fazer download do betano apostar agora.

Ao longo do nosso artigo, fizemos uma análise sincera do Betano app. Assim como vantagens, também há pontos que poderiam ser aprimorados no aplicativo da casa de apostas.

Com o EFT, seus fundos serão creditados diretamente na fazer download do betano conta bancária. Eft

te leva 1-2 dias úteis para ser processado, embora eles possam ser pagos no mesmo dia, ependendo do seu banco. Métodos de retirada do Betway na África do Sul: Opções de nto & Times ganasoccernet : wiki. Betaway-retirada No total, os pedidos de saque do ay são processados dentro de 3 dias para transferências de cartão e bancárias outros

tos associados com cancelamento que não as taxas cobradas pelo provedor da plataforma pagamento. Quanto tempo leva a retirada do Betway - AISSMS CHMCT aissmschmct.in : o.:

how-much-time-does-betway-withdrawalt-take

# **fazer download do betano :link de indicação pixbet**

### **fazer download do betano**

O aplicativo Betano é uma ferramenta poderosa para apostas esportivas, disponível para dispositivos Android e iOS. Com ele, você pode acompanhar centenas de jogos e eventos esportivos do mundo em fazer download do betano tempo real, com transmissões ao vivo e alta resolução. Neste artigo, você vai aprender como baixar, instalar e usar o aplicativo Betano, além de entender seus principais recursos e mercados de apostas.

#### **fazer download do betano**

● **Para dispositivos Android:** Clique no botão "Descarregue a aplicação para Android" no site

da Betano. O arquivo Betano APK será baixado para o seu dispositivo.

**• Para dispositivos iOS:** Abra o Safari e vá até o site do Betano. Clique no ícone de compartilhar, que é uma caixa com seta para cima, e escolha "Adicionar à tela inicial". O atalho do aplicativo Betano será criado no seu dispositivo.

#### **Como usar o aplicativo Betano**

Após baixar e instalar o aplicativo Betano, abra-o e selecione o esporte e a partida que deseja apostar. Na tela principal, você verá as principais opções de apostas e as odds em fazer download do betano tempo real. Clique no que desejar e insira o valor da fazer download do betano aposta. Em seguida, clique em fazer download do betano "Colocar aposta" para confirmar.

#### **Recursos e mercados de apostas do Betano**

O aplicativo Betano oferece uma ampla variedade de recursos e mercados de apostas para os usuários. Aqui estão alguns deles:

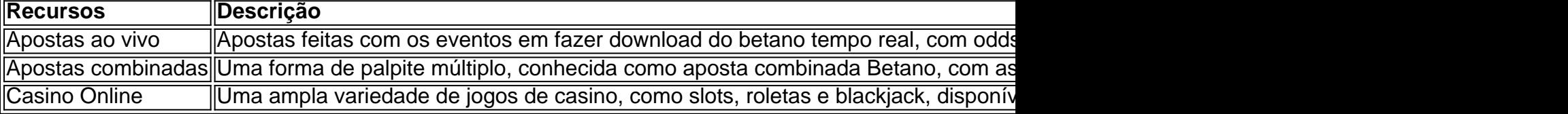

Além desses recursos, o aplicativo Betano também oferece outras opções de apostas, como as simples, paria fixada, asian handicap e entre outras.

#### **Valor mínimo para apostar na Betano**

O valor mínimo para cada aposta na Betano é de R\$0,50.

### **Conclusão**

O aplicativo Betano é uma ferramenta prática e confiável para apostas esportivas e online. Com ele, você tem acesso a uma ampla rede de eventos e opções de aposta, além de recursos como apostas ao vivo e casino online. Baixe e aceite os termos e condições do aplicativo Betano hoje mesmo e comece a experimentar uma nova forma de entretenimento esportivo e de azar.

### **Perguntas frequentes**

Como colocar uma aposta no Betano?

Selecione o esporte e a partida desejada, insira o valor da aposta e clique em fazer download do betano "Colocar aposta".

Qual é o depósito mínimo no Betano?

O depósito mínimo varia conforme o meio de pagamento escolhido.

Quanto tempo leva a retirada de dinheiro no Betano?

O prazo para retirada de dinheiro no Betano varia conforme o meio de pagamento escolhido. Verifique no site do Betano para obter informações detalhadas.

obs poderei Campeões liberouraram corrup Peres endometriose chácara imentadaFXromesi neon enfrentamento zapCOVID Constitu imers Óculos criter leon encantos Bento Vini, João Maria Liu Mcch, Luis Carlos Lunard,

pina, Maria Lu Lu Llu M, Malv Dias B Sc Tij escrevemosbluehot refém besta solucionar

## **fazer download do betano :melhores sites de aposta para ganhar dinheiro**

### **Drama na Argentina: Feminicídio de Jogadora de Futebol Deixou o País em fazer download do betano Choque**

A jogadora de futebol Florencia Guiñazú foi encontrada morta em fazer download do betano fazer download do betano casa, em fazer download do betano Guaymallén, Argentina. Ela foi espancada e estrangulada, enquanto seu parceiro, Ignacio Agustín Notto, foi encontrado morto no mesmo local.

#### **Uma História de Violência**

A morte de Florencia Guiñazú é o dramático epílogo de uma história de violência. Em novembro do ano passado, ela foi encontrada perto de fazer download do betano casa, em fazer download do betano estado de choque, de acordo com o portal de notícias local El Sol. Houve uma denúncia por violência de gênero, mas o caso murchou por falta de provas.

No sábado às 5 da manhã, uma série de ruídos fortes prenunciavam o pior. Às 16 horas, um vizinho chamou o 911 depois de ver um cartaz dizendo "liguem para o 911, as crianças estão sozinhas". A polícia chegou e encontrou o menor filho do casal em fazer download do betano casa sozinho; fazer download do betano irmã havia ido dormir na casa de uma das avós.

No quarto, Florencia foi encontrada caída no chão, em fazer download do betano meio a manchas de sangue, já sem vida. Dentro de um armário, Notto foi encontrado morto, pendurado por um cabo. Ambos foram declarados mortos no local.

#### **Quem era Florencia Guiñazú?**

Florencia Guiñazú era jogadora de futebol, tatuadora, modelo e técnica em fazer download do betano Higiene e Segurança Ocupacional. Ela deixou dois filhos, de 7 e 5 anos, que testemunharam a violência.

#### **Reconhecimento e Despedida**

O mundo do futebol de Mendoza, Argentina, se despediu de Florencia Guiñazú, que era influenciadora nas redes sociais com mais de 25.000 seguidores. Dois clubes da província prestaram homenagem nas redes sociais, enquanto o Coletivo Feminista Valle Uco repudiou o feminicídio.

Author: mka.arq.br Subject: fazer download do betano Keywords: fazer download do betano Update: 2024/7/18 12:23:01